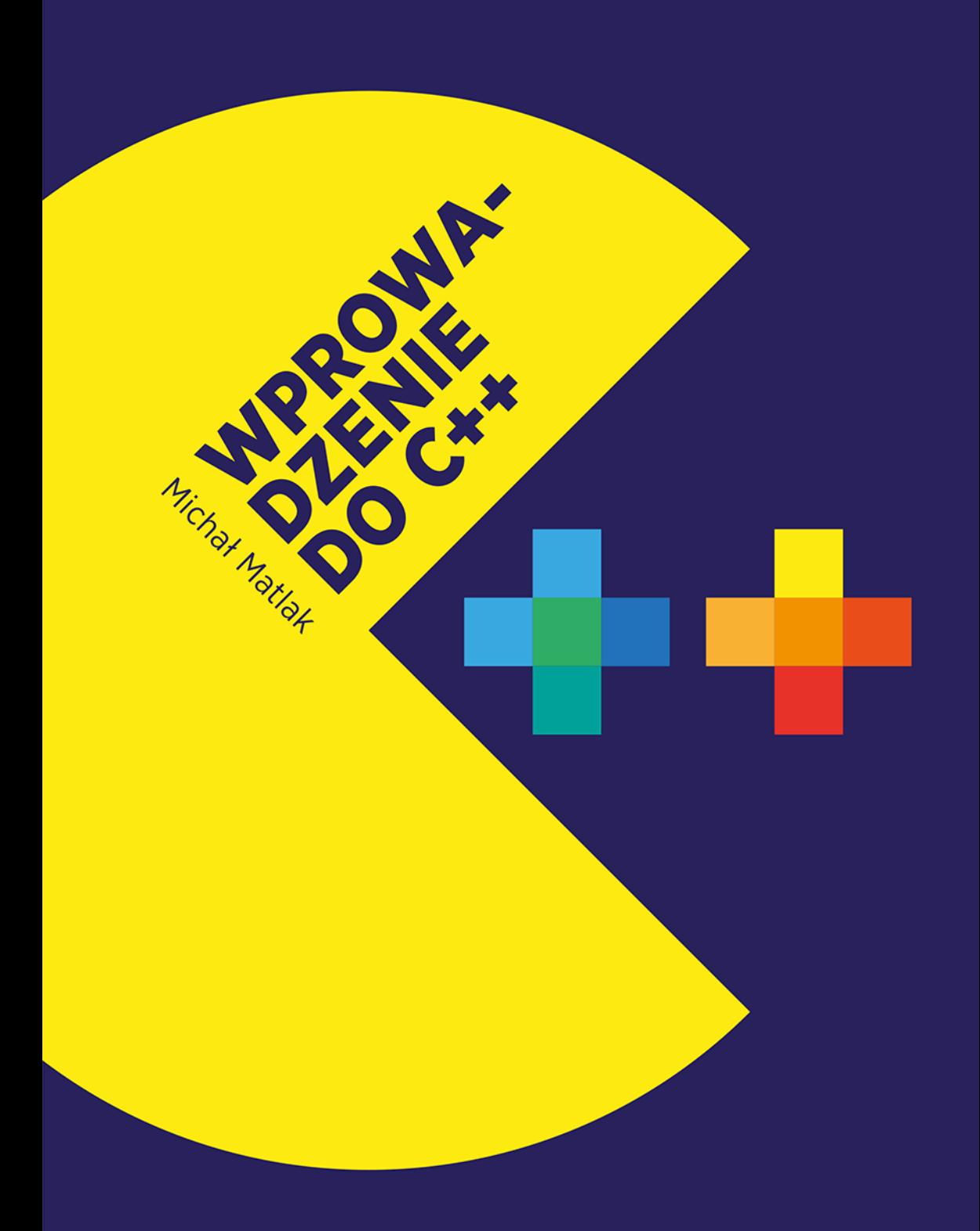

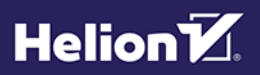

Wszelkie prawa zastrzeżone. Nieautoryzowane rozpowszechnianie całości lub fragmentu niniejszej publikacji w jakiejkolwiek postaci jest zabronione. Wykonywanie kopii metodą kserograficzną, fotograficzną, a także kopiowanie książki na nośniku filmowym, magnetycznym lub innym powoduje naruszenie praw autorskich niniejszej publikacji.

Wszystkie znaki występujące w tekście są zastrzeżonymi znakami firmowymi bądź towarowymi ich właścicieli.

Autor oraz wydawca dołożyli wszelkich starań, by zawarte w tej książce informacje były kompletne i rzetelne. Nie biorą jednak żadnej odpowiedzialności ani za ich wykorzystanie, ani za związane z tym ewentualne naruszenie praw patentowych lub autorskich. Autor oraz wydawca nie ponoszą również żadnej odpowiedzialności za ewentualne szkody wynikłe z wykorzystania informacji zawartych w książce.

Redaktor prowadzący: Małgorzata Kulik

Projekt okładki: Studio Gravite / Olsztyn Obarek, Pokoński, Pazdrijowski, Zaprucki Grafika na okładce została wykorzystana za zgodą Shutterstock.com

Helion S.A. ul. Kościuszki 1c, 44-100 Gliwice tel. 32 231 22 19, 32 230 98 63 e-mail: helion@helion.pl WWW: https://helion.pl (księgarnia internetowa, katalog książek)

Drogi Czytelniku! Jeżeli chcesz ocenić tę książkę, zajrzyj pod adres https://helion.pl/user/opinie/jcppwp Możesz tam wpisać swoje uwagi, spostrzeżenia, recenzję.

ISBN: 978-83-283-9175-8

Copyright © Helion S.A. 2022

Printed in Poland.

- [Kup książkę](https://helion.pl/rf/jcppwp)
- 
- Oceń książkę • Oceń książkę
- 
- [Księgarnia internetowa](https://ebookpoint.pl/r/4CAKF)<br>• Lubię to! » Nasza społeczność • Lubię to! » Nasza społeczność

## **Spis treści**

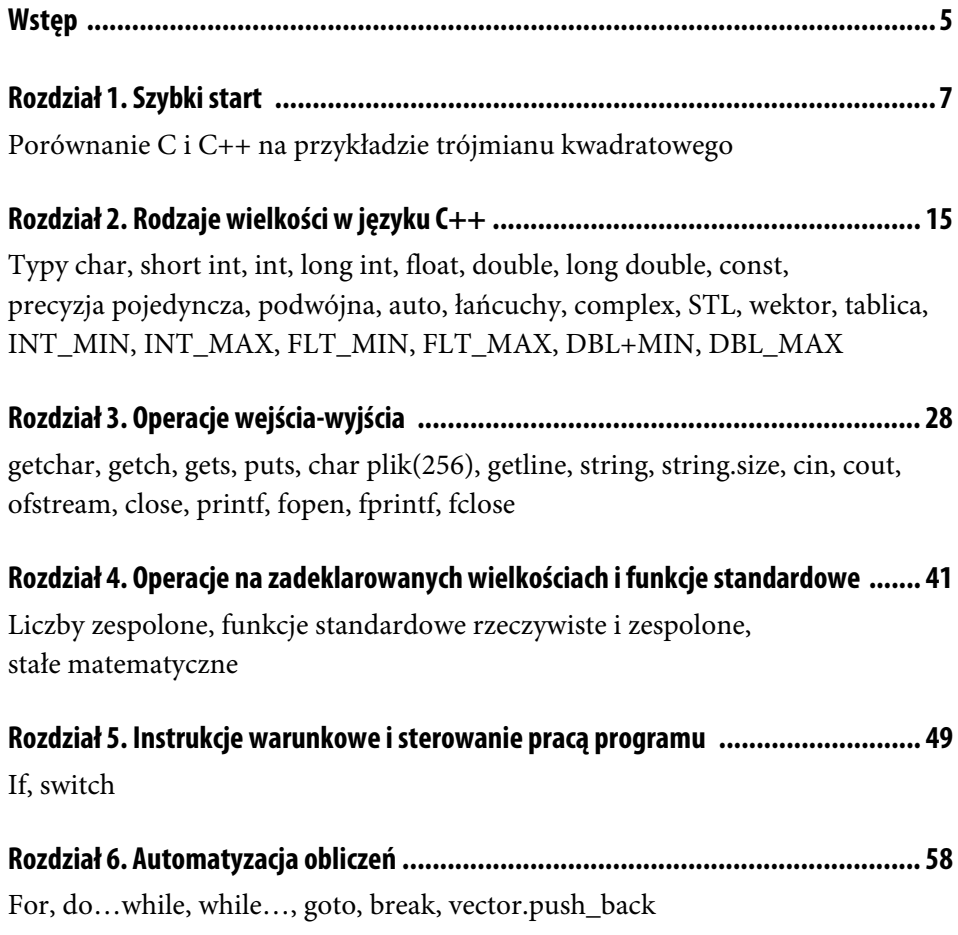

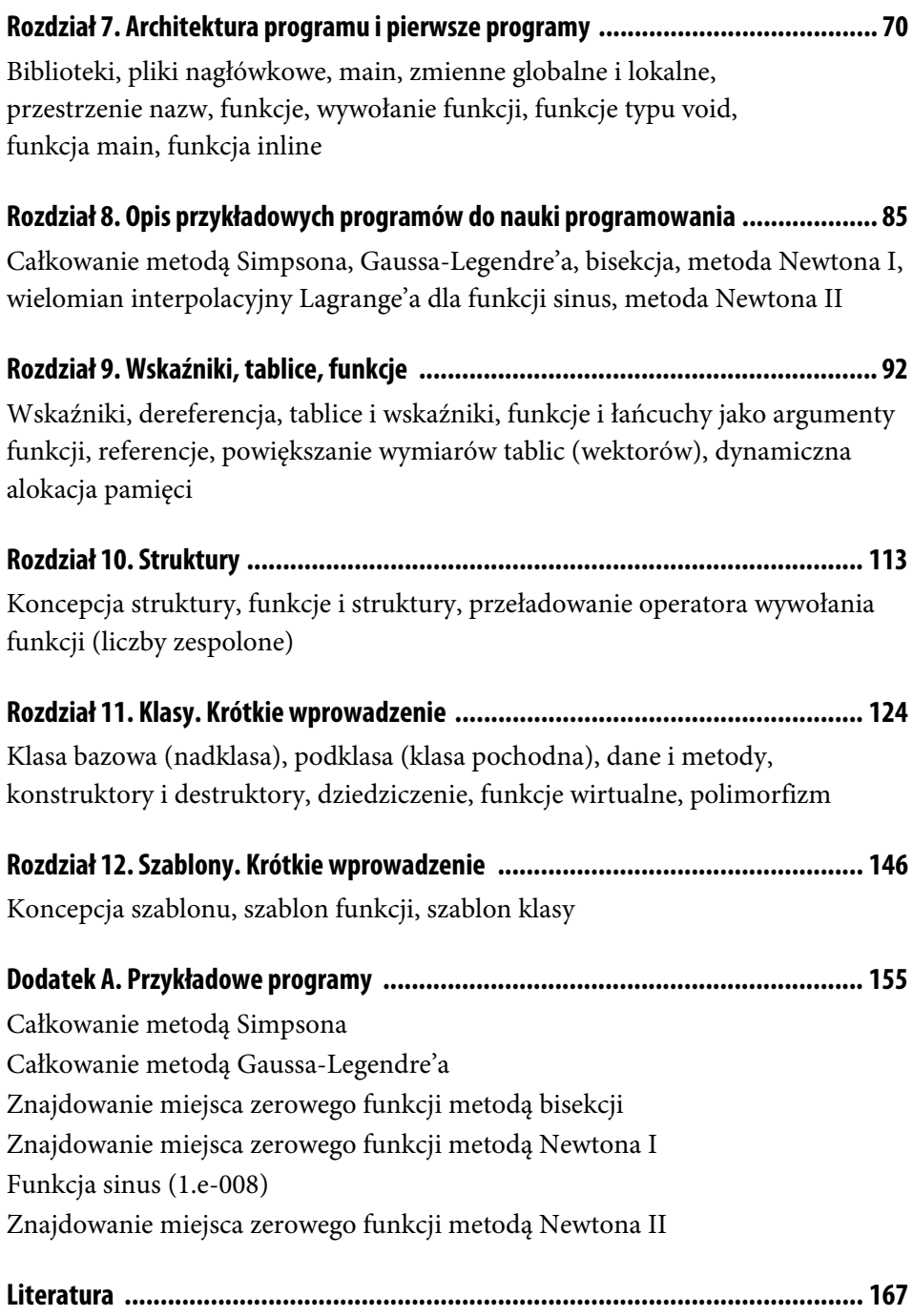

## Rozdział 6. **Automatyzacja obliczeń**

Załóżmy, że mamy dodać do siebie 1000 liczb, które znajdują się w pamięci komputera, zadeklarowane np. jako tablica:

```
double aa[1000]; (82)
```
Aby to zrobić za pomocą narzędzi znanych do tej pory, musielibyśmy się nieźle natrudzić. Trudność tę można pokonać, wprowadzając pojęcie **pętli**, czyli fragmentu programu, który jest wielokrotnie powtarzany. Problem rozwiązuje tu następujące polecenie pętli:

```
for (wartość początkowa; warunek sterujący; sposób powtarzania) (83)
\left\{ \right. instrukcje; 
} 
dalsze instrukcje;
```
Polecenie to powoduje, że obszar instrukcje; (pomiędzy nawiasami { oraz }) będzie powtarzany tyle razy, ile wynika z założonej wartości początkowej, użytego tu warunku sterującego i sposobu powtarzania. Najlepiej zrozumieć działanie instrukcji for na przykładzie.

Załóżmy, że w tablicy (zadeklarowanej np. jako double aa[1000]) znajduje się 1000 liczb (aa[0], aa[1], ..., aa[999]). Listing 6.1 przedstawia program, który obliczy sumę tych liczb.

**LISTING 6.1.** Działanie pętli typu for

```
#include <iostream> (84)
#include <iomanip> 
#include <cmath> 
#include <cstdio> 
using namespace std; 
char s = ' ';
```

```
int i; 
double aa[1000];
double x; 
int main() 
{ 
aa[0]=12.43; //Należy tu wpisać wszystkie liczby
aa[1]=0.125;. 
. 
. 
aa[999]=121.11; 
/////////////////////////////////////// 
x = aa[0];for (i = 1; i < 1000; i=i+1){ 
   x = x + aa[i]; //Lub x+=aa[i];
} 
////////////////////////////////////// 
cout<<fixed; 
cout << "suma liczb wynosi" <<<<<<<<<<<<<<<<
getchar(); 
return 0; 
}
```
Przypomnijmy jeszcze, co oznacza użyty wyżej zapis  $x = x + aa[i]$  lub i = i + 1. Znak = nie jest tu matematycznym znakiem równości, tylko znakiem podstawienia, który mówi: najpierw oblicz prawą stronę po znaku =, a następnie wstaw do zmiennej po lewej stronie, przed znakiem =. Po tej uwadze możemy już omawiać, jak działa użyta wyżej pętla for. Nawias ( $i = 1$ ;  $i < 1000$ ;  $i = i + 1$ ) w pętli for generuje dla zmiennej i < 1000 następujący ciąg wartości: i = 1, 2, …, 999 (stąd i nazywa się **licznikiem pętli**). W pierwszej iteracji pętli (dla i = 1 oraz x = aa[0]) do x dodane zostanie aa[1] i umieszczone znowu w x. Czyli po pierwszym cyklu:  $x = aa[0] + aa[1]$ . Teraz do i = 1 zostanie dodane 1 (bo i = i + 1). Druga iteracja rozpoczyna się zatem z wartością i = 2 oraz x =  $a[0] + aa[1]$ . Ponieważ ogólnie x = x + aa[i] oraz po pierwszej iteracji i = 2, po drugiej iteracji otrzymamy w wyniku  $x = aa[0] + aa[1] + aa[2] itd., až w końcu w ostatniej iteracji$ otrzymamy i = 999, czyli do x dodane zostanie aa[999]. Po ostatnim przebiegu pętli w x pojawi się zatem cała interesująca nas suma aa $[0]$  + aa $[1]$  +  $\ldots$  + aa $[999]$ . Dlatego x nosi nazwę **akumulatora**. Kolejne powiększenie i o 1 da w wyniku i = 1000, a więc warunek i < 1000 przestanie być spełniony. Pętla została zatem ukończona i komputer przeskoczy do wykonania poleceń wydruku. Widzimy więc, że kod

programu dodawania 1000 liczb przy użyciu pętli **(83)** jest bardzo krótki. W pętli **(84)** możemy stosować skrótowy zapis zgodnie z tabelą 4.3 jako opcję, czyli zamiast x = x + aa[i]; można użyć skrótowego zapisu x += aa[i]. Tego skrótu często używa się w praktyce, natomiast zapisu i += 1 (zamiast i = i + 1) raczej nie, chociaż jest on poprawny. Wprowadzono także skrótowe zapisy ++i oraz i++, oznaczające inkrementację (powiększenie) indeksu i o wartość 1. Skrót ++i oznacza, że do i należy dodać 1, zanim zmienna i zostanie użyta. Natomiast i++ używamy wtedy, gdy i ma być powiększone o 1 w kolejnej operacji tam, gdzie się ono pojawi. Skróty ++i oraz i++ oznaczają zatem co innego i należy przy ich używaniu zachować pewną ostrożność. W niektórych sytuacjach mogą być jednak równoważne, np. w **(84)** możemy użyć w instrukcji for zarówno skrótu ++i, jak i i++, ponieważ w obu wypadkach indeks i generowany w pętli będzie przebiegał przez ten sam zbiór wartości (i = 1, 2,.., 999). W podobny sposób działa dekrementacja –– i oraz i––, czyli obniżanie indeksu i o wartość 1. Do używania zapisu skrótowego należy się zatem powoli przyzwyczajać, ponieważ jest on często stosowany w praktyce.

Jeśli chcielibyśmy obliczyć np. sumę aa[0] + aa[2] + ... + aa[998], to należałoby w programie dokonać zmiany: for  $(i = 1; i < 1000; i = i + 1)$  na for  $(i = 2;$ i < 1000; i = i + 2). Podobnie zatem, jak wspomniano wyżej, możemy używać skrótowej notacji ++i oraz i += 2 zamiast odpowiednio i = i + 1 oraz i = i + 2.

A oto kolejny przykład. W rozdziale 2. omawialiśmy skrótowo możliwość użycia w praktyce biblioteki <vector>. Teraz, przy okazji omawiania polecenia pętli typu for, pokażemy, jak w bieżącym programie można łatwo rozszerzyć wymiar przestrzeni vector (zwiększyć liczbę składowych), jeśli zaistnieje taka konieczność. Założona bowiem na początku liczba składowych wektora może w trakcie działania programu okazać się niewystarczająca. Do tego celu służy operacja push\_back(), której działanie poznamy w listingu 6.2. Zadeklarowano tu zmienną wektor(i), (i=0, 1, 2, 3), której wymiar będziemy mogli podwyższyć w programie. Podwyższymy najpierw zadeklarowany wymiar równy 4 (wektor(4)) o 1 przy użyciu polecenia wektor.push\_back(3); i następnie wprowadzimy do nowej zmiennej wektor[4] liczbę, aby sprawdzić za pomocą wydruku, czy rzeczywiście w tej zmiennej znajduje się wstawiona liczba. Uzyskaliśmy więc ten sam efekt, jak gdybyśmy od samego początku użyli deklaracji wektor(5) zamiast wektor(4). Aby z kolei zwiększyć wymiar do 16 (wektor(15)), użyta została poniżej pętla typu for. Ponawiamy próbę sprawdzenia, umieszczając np. w zmiennej wektor[12] liczbę, która następnie, podobnie jak wyżej, zostaje wydrukowana tak, jak być powinno. Jest to potwierdzenie, że rozszerzona przestrzeń jest gotowa do użycia.

```
#include <iostream> (85)
#include <vector> 
#include <cstdio> 
using namespace std; 
int i; 
int main() 
{ 
vektor <double> wektor(4); //Tu są nawiasy ()
wektor[0] = -0.1;wektor[1]=0.1; //Tu są nawiasy []
wektor[2]=0.2; 
wektor[3]=-0.3; 
wektor.push_back(3); //Rozszerzenie wymiaru o 1
cout << fixed;
wektor[4]=0.123456; //I sprawdzenie, czy to działa
cout << "wektor[4] = "<< wektor[4] << endl;
getchar(); //Nacisnąć Enter
for(i=0;i<=10;i++){ 
wektor.push back(5+i);
} 
wektor[12]=-0.456789; 
cout << "wektor[12] = "<< wektor[12];
getchar() 
return 0; 
}
```
**LISTING 6.2.** Powiększanie wymiaru przestrzeni przy użyciu operacji push\_back()

Aby jeszcze lepiej zrozumieć funkcjonowanie pętli for, obliczymy zamiast sumy (jak w **(84)**) iloczyn n kolejnych liczb, czyli n! (n silnia), gdzie n! = 1 · 2 · ... · n. Listing 6.3 przedstawia przykład takiego programu.

**LISTING 6.3.** Użycie pętli typu for do obliczania iloczynu

```
#include <iostream> (86)
#include <cmath> 
#include <iomanip> 
#include <cstdio>
```

```
using namespace std; 
char s = ' ';
const int n=10; 
int i, k = 1;
int main() 
{ 
for(i = 2; i <= n; ++i)
\left\{ \right.k = k * i; // Tabela 4.3 pozwala wprowadzić skrót k * = i;
} 
cout << "n! wynosi" << s<< s<< k;
getchar(); 
return -0; 
}
```
Zadeklarowaliśmy tu, że n=10, czyli obliczamy 10!. Zastosowaliśmy też skrót ++i, zamiast pisać i = i + 1. Startujemy w pętli od  $k = 1$  oraz i = 2. Po pierwszym przebiegu k = 2 = 1·2, po drugim (i = 3) k = 1·2·3 itd., aż osiągniemy (i = 10)  $k = 1 \cdot 2 \cdot \ldots \cdot 10 = 10!$ . Kolejne  $\pm i$  powiększy i o 1, dając w wyniku i = 11, czyli warunek i <= n (n = 10) przestanie być spełniony, co oznacza zakończenie wykonywania pętli. Po wyjściu z pętli wynik będzie się znajdował w zmiennej (akumulatorze) k, a komputer wydrukuje wynik 10!.

W listingach 6.1 – 6.3 poznaliśmy polecenie pętli for **(83)**, która obejmuje przypadek, gdy liczba powtórzeń jest znana. Bardzo często jednak liczby powtórzeń nie da się z góry przewidzieć. Wtedy używamy innych poleceń, które same mogą decydować o liczbie potrzebnych powtórzeń. Są dwa takie standardowe polecenia (z pozoru do siebie podobne, ale jednak różne), które organizują powtarzanie (pętlę) w taki właśnie sposób. Pierwszym z nich jest polecenie do...while (czyli z ang. "wykonuj…dopóki"). Polecenie to ma następującą postać:

```
do (87)
{ 
  instrukcje do wykonania; 
} 
while(warunek); //Tutaj jest ;
następne instrukcje;
```
Działanie tego polecenia polega na wielokrotnym powtarzaniu sekwencji poleceń zawartej między nawiasami { oraz } w taki sposób, że za każdym razem sprawdzany jest warunek następujący po słowie while. Pętla **(87)** będzie wykonywana tak długo, dopóki warunek ten będzie spełniony. W przeciwnym razie komputer przejdzie do wykonania poleceń następne instrukcje;. Zauważmy przy tym, że:

- Pętla będzie zawsze wykonana jeden raz, nawet wtedy, gdy warunek następujący po słowie while nie będzie spełniony.
- Jeśli warunek zawsze będzie spełniony (bo mamy np. błąd w programie lub w naszych wzorach), komputer będzie wykonywał niekończącą się pętlę bez jakiegokolwiek rezultatu. W takiej sytuacji należy nacisnąć kombinację klawiszy Ctrl+Break. Działanie programu ulegnie wtedy przerwaniu.

A oto druga możliwość, czyli polecenie while, którego schemat jest następujący:

```
while(warunek) 
{ (88)
  instrukcje do wykonania; 
} 
dalsze instrukcje;
```
Jeśli warunek po słowie while będzie spełniony, to będą wykonywane kolejne instrukcje zawarte w obszarze pomiędzy dwoma nawiasami { oraz } aż do momentu, gdy warunek następujący po while przestanie być spełniony. Wówczas komputer przejdzie do wykonywania poleceń dalsze instrukcje;. Gdyby w bloku była do wykonania tylko jedna instrukcja, znaki { oraz } możemy pominąć. Polecenie **(88)** działa więc nieco inaczej niż poprzednie **(87)**. Musimy jednak i tu zachować pewną ostrożność, ponieważ:

- Jeżeli warunek po słowie while nie będzie spełniony, to blok pomiędzy{ i } programu nie będzie już wykonywany i nastąpi przeskok do poleceń dalsze instrukcje:.
- Jeśli warunek zawsze będzie spełniony, to komputer będzie wykonywał niekończącą się pętlę, którą można zatrzymać tylko przez naciśnięcie wspomnianej wyżej kombinacji klawiszy Ctrl+Break.

Zasadnicza różnica pomiędzy poleceniami **(87)** a **(88)** tkwi więc w tym, że w przypadku niespełnienia warunku w **(87)** komputer i tak jeden raz wykona pętlę, podczas gdy w poleceniu **(88)** już nie. Świadomość tego faktu może być czasem pomocna przy układaniu programu. Działanie poleceń do...while oraz while omówimy na konkretnych przykładach. Oto pierwszy z nich:

Załóżmy, że dwie liczby a i b typu double zostały już wcześniej obliczone w programie. Naszym celem jest teraz np. tablicowanie funkcji y = exp(sin(x)) z krokiem 0.01 w przedziale od a do b (lub od b do a w zależności od tego, która z tych liczb jest większa). Komputer "wie", ile wynosi a oraz ile wynosi b, ale my tego nie wiemy, bo zresztą same wartości a oraz b mogą zależeć jeszcze od innych parametrów wejściowych i mogą stale się w programie zmieniać. Nie możemy zatem zatrzymywać komputera za każdym razem, aby stwierdzić, ile komputer musi wykonać w pętli powtórzeń, tablicując funkcję z ustalonym krokiem 0.01. Niech więc komputer zadecyduje sam, co i jak ma robić, ale my musimy mu w tym pomóc, pisząc w tym celu program przedstawiony na listingu 6.4.

**LISTING 6.4.** Użycie pętli typu do...while

```
#include <iostream> (89)
#include <cmath> 
#inxclude <iomanip> 
#include <cstdio> 
using namespace std; 
const double a=-10.; 
const double krok=0.01; 
const double b=10.; 
char s = ' ';
double a1, b1,x, y; 
int main() 
{ 
a1=a;b1=b;if(a>b) 
\left\{ \right.a1=b;
   b1=a;} 
cout<<fixed; 
x=a1;
do 
{ 
   y=exp(sin(x)); cout<<"x="<<x<<s<<s<<"y="<<y<<endl<<endl; 
    x=x+krok;
```

```
} 
while(x< b1);getchar(); 
return 0; 
}
```
Na samym początku deklarujemy zmienne użyte w programie i za pomocą instrukcji if korygujemy przedział zmienności [a, b] na [a1, b1], jeśli a > b. Teraz a1 <= b1 i możemy już rozpocząć tablicowanie naszej funkcji w przedziale [a1, b1] z krokiem 0.01. Tablicowanie rozpoczynamy od wartości początkowej argumentu x = a1, z którym wchodzimy do pętli do...while, drukując kolejno argument i obliczoną wartość funkcji. Polecenie x = x + 0.01 zwiększa teraz x o 0.01. Jeśli spełniony jest warunek x <= b1 w while, to komputer znowu wykona pętlę itd. W końcu x stanie się większe od b1 i komputer, kończąc pętlę, zatrzyma się na poleceniu getchar();.

Jako ciekawostkę podamy jeszcze informację, że krok, z jakim tablicujemy funkcję, podawany jako 0.01, jest w istocie nieco inny (może to być np. wartość 0.009999999776482582, różniąca się nieco od 0.01 — zależy to od konkretnego kompilatora). Jest to liczba, z którą faktycznie pracuje komputer, popełniając narastające błędy zaokrąglenia. Uwaga ta dotyczy każdej innej zmiennej zmiennopozycyjnej.

W listingu 6.5 pokażemy teraz działanie polecenia while (porównaj **(88)**). Przedstawia to program z poprzedniego listingu po zastosowaniu definicji pętli while **(88)**.

**LISTING 6.5.** Działanie pętli typu while

```
#include <iostream> (90)
#include <cmath> 
#include <iomanip> 
#include <stdio.h> 
using namespace std; 
const double a=-10.; 
const double krok=0.5; 
const double b=10.; 
char s = ' ';
double a1, b1,x, y; 
int main() 
{
```

```
 a1=a; 
    b1=b;if(a>b) 
{ 
    a1=b;b1=a;} 
cout<<fixed; 
x=a1;
while(x< b1){ 
    y=exp(sin(x)); cout<<"x="<<x<<s<<s<<"y="<<y<<endl<<endl; 
     x=x+krok; 
} 
getchar(); 
return 0; 
}
```
Pętla w tym fragmencie programu przebiega również pomiędzy nawiasami { oraz }. Dopóki spełniony będzie warunek x <= b1 w while, dla każdego x będzie obliczana funkcja y = exp(sin(x)), a potem każdorazowo nastąpi wyświetlenie jednej linii tabeli (czyli x i y) oraz powiększenie x o 0.01. Proces ten skończy się, gdy x stanie się większe od b1 i nastąpi przeskok do polecenia getchar();, które zatrzyma program w celu umożliwienia obejrzenia wyników.

Polecenia typu do...while i while mogą być również użyte wszędzie tam, gdzie liczba powtórzeń jest łatwa do ustalenia. Spójrzmy więc na listing 6.6. Zastosujemy tu równolegle polecenia do...while oraz while do tego samego problemu, który omawialiśmy przy okazji listingu 6.1. Oto odpowiedni fragment programu z listingu 6.1, zaznaczony za pomocą dwóch rzędów ukośników, który po poniższej modyfikacji sumuje 1000 liczb umieszczonych w tablicy zadeklarowanej jako double aa[1000] przy użyciu pętli do...while.

**LISTING 6.6.** Użycie pętli do...while dla ustalonej liczby powtórzeń

```
i = 1; (91)
x = aa[0];do 
{ 
 x = x + aa[i]; //Lub x+=aa[i];
```
 $i = i + 1;$  //*Lub* ++*i*; } while(i < 1000);

W przykładzie z listingu 6.7 użyjemy polecenia while.

**LISTING 6.7.** Użycie pętli typu while dla ustalonej liczby powtórzeń

```
i = 1; (92)
x = aa[0];while(i < 1000) 
{ 
 x = x + aa[i]; //Lub x+=aa[i];i = i + 1; //Lub ++i;
}
```
Jak widać, w każdym z przypadków **(91)** i **(92)** odpowiedni fragment pętli wykonał (znaną z góry) liczbę dodawań równą 999 (zaczynając od wartości początkowych indeksu i = 1 oraz akumulatora  $x = aa[0]$ ).

Instrukcje warunkowe typu if **(77a, b)**, switch **(80a, b)** wraz z instrukcjami powodującymi automatyzację obliczeń i organizującymi pętle, jak instrukcje for **(83)**, do...while **(87)** czy while **(88)**, należą do podstawowych narzędzi programowania. Z praktycznych powodów wygodnie jest opuścić jakąś pętlę wcześniej, niż przewiduje to organizacja programu. Do tego celu służy polecenie skoku bezwarunkowego goto etykieta;. Komputer przerywa wtedy działanie pętli, przeskakuje bezpośrednio do instrukcji znajdującej się tuż za linią, w której umieszczono znacznik (etykieta:), i wykonuje kolejno dalsze instrukcje. Inny sposób na opuszczenie pętli to użycie polecenia break (porównaj **(80a, b)**). Działanie poleceń goto (z ang. "idź do") oraz break jest jednak odmienne. Zademonstrujemy to na przykładzie pokazującym sposób opuszczania pętli typu do...while przez oba te polecenia.

W instrukcji do...while w celu pokazania różnicy umieścimy polecenia goto i break zamiennie w tej samej linii:

```
do (93)
{ 
instrukcje; 
goto skok; lub break; 
}
```

```
while (warunek); 
    następne instrukcje 1; 
. 
    instrukcje; 
. 
skok: 
    następne instrukcje 2;
```
Załóżmy, że w przestrzeni między nawiasami { oraz } znajduje się polecenie goto skok;. Program po dojściu w pętli do polecenia goto skok; opuści bezwarunkowo pętlę i przejdzie do wykonywania polecenia znajdującego się bezpośrednio po etykiecie skok:, czyli wykona polecenia następne instrukcje 2;. Załóżmy teraz, że w pętli mamy polecenie break; zamiast goto skok;. Program przeskoczy wtedy bezwarunkowo do najbliższej instrukcji poza pętlą, czyli rozpocznie wykonywanie poleceń następne instrukcje 1;. Polecenia break; można użyć do opuszczenia tylko jednej pętli w przypadku pętli zagnieżdżonych.

Należy tu jeszcze dodać, że skok bezwarunkowy można zrealizować tylko wtedy, gdy zarówno goto, jak i etykieta znajdują się wewnątrz jednej i tej samej funkcji (jest to blok instrukcji posiadający własną nazwę — porównaj rozdział 7.). Ponieważ nazwy etykiet obowiązują jedynie w ramach danej funkcji (tzn. mają charakter lokalny), niemożliwe jest zrealizowanie przeskoku za pomocą goto pomiędzy funkcjami. Ale oznacza to, że tej samej nazwy etykiety dla goto można używać w różnych funkcjach.

Polecenia goto można użyć w programie do utworzenia niekończącej się pętli, służącej do wyświetlania wyników pośrednich. Pokażemy to na kolejnym przykładzie.

Umieśćmy gdzieś w programie następującą sekwencję:

```
\text{cout} ("x="<<x<<s<<"y="<<y); (94)
skok: 
goto skok;
```
Tutaj, inaczej niż wcześniej, etykieta skok: umieszczona jest przed goto skok;. Oznacza to, że komputer wyświetli (wydrukuje) najpierw x i y z instrukcji cout(...); i będzie wykonywał dalej niekończącą się pętlę, zawartą pomiędzy znacznikiem skok: i poleceniem goto skok;. Wykonując pętlę, komputer będzie cały czas wyświetlał na ekranie x oraz y, ponieważ pomiędzy poleceniami skok: i goto skok; nie ma żadnych innych poleceń. Daje to podobny efekt jak wstrzymanie działania programu za pomocą polecenia getchar(); lub getch();.

Wyjścia z niekończącej się pętli w **(94)** dokonujemy (podobnie jak w **(87)** i **(88)**) przez naciśnięcie klawiszy Ctrl+Break. Polecenia goto etykieta;, umożliwiającego wykonanie skoku bezwarunkowego, nie należy jednak nadużywać, gdyż może to negatywnie wpłynąć na czytelność programu i zwiększyć ryzyko popełnienia błędu. Większe bezpieczeństwo uzyskamy tu przez użycie takich poleceń jak if **(77a, b)**, switch **(80a, b)**, for **(83)**, do...while **(87)** i while **(88)**, które praktycznie eliminują potrzebę użycia goto, a do tego są jasne i przejrzyste. Paradoksalnie jednak odpowiednio dobrana kombinacja skoku bezwarunkowego goto oraz instrukcji warunkowej if pozwala z powodzeniem zastąpić polecenia typu switch, for, do...while i while. Sprawdzenie prawdziwości powyższego stwierdzenia pozostawiamy Czytelnikowi.

# PROGRAM PARTNERSKI - GRUPY HELION -

1. ZAREJESTRUJ SIĘ<br>2. PREZENTUJ KSIĄŻKI

Zmień swoją stronę WWW w działający bankomat!

Dowiedz się więcej i dołącz już dzisiaj! http://program-partnerski.helion.pl

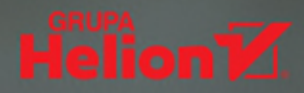

### **WPROWADZENIE DO C++**

- Najważniejsze definicje języka
- **E** Inspirujące przykłady praktyczne
- Solidne podstawy jezyka C++

#### Poznaj jezyk C++ przy pomocy 68 przykładowych programów

Należacy do języków ogólnego przeznaczenia C++ od lat pozostaje niezwykle popularny wśród programistów. I wciąż zdobywa nowych entuzjastów. Jeśli chcesz się przekonać, jak się pracuje z tym wszechstronnym i potężnym językiem, przygodę z nim koniecznie rozpocznij od tego podrecznika! Przeprowadzi Cię on krok po kroku przez najważniejsze zagadnienia i definicje związane z C++. Z pewnością docenisz to, że każde pojęcie, które należy opanować, zostało zilustrowane gotowym, działającym programem. Autorowi książki bowiem chodzi o to, by teorię przyswająć na podstawie praktyki – niejako przy okazii.

Praca z tym podrecznikiem pozwoli Ci się przekonać, jak dane definicje sprawdzają się w użyciu – będziesz je przekładać na własną aktywność jako programista. Przyjrzysz się takim związanym z C++ zagadnieniom jak stosowane w tym języku rodzaje wielkości, charakterystyczne dla niego operacie wejścia-wyjścia czy instrukcie warunkowe i sterowanie pracą programu. Poznasz operacje na zadeklarowanych wielkościach, działania na liczbach zespolonych i funkcje standardowe, dowiesz się też, w jaki sposób w C++ automatyzować obliczenia i czym charakteryzuje się architektura tego języka. Zdobędziesz wiedzę o jego strukturach, klasach i szablonach. A wszystko to od strony praktycznej i równocześnie z perspektywy stricte matematycznej – bo język C++ to matematyka w najpiękniejszym programistycznym wydaniu!

Prof. dr hab. Michał Matlak – fizyk teoretyk. Emerytowany pracownik Zakładu Fizyki Teoretycznei. Były kierownik studiów doktoranckich na Wydziale Matematyki. Fizyki i Chemii Uniwersytetu Sląskiego w Katowicach. Autor książki Język C/C++ *i* obliczenia numeryczne. Krótkie wprowadzenie.

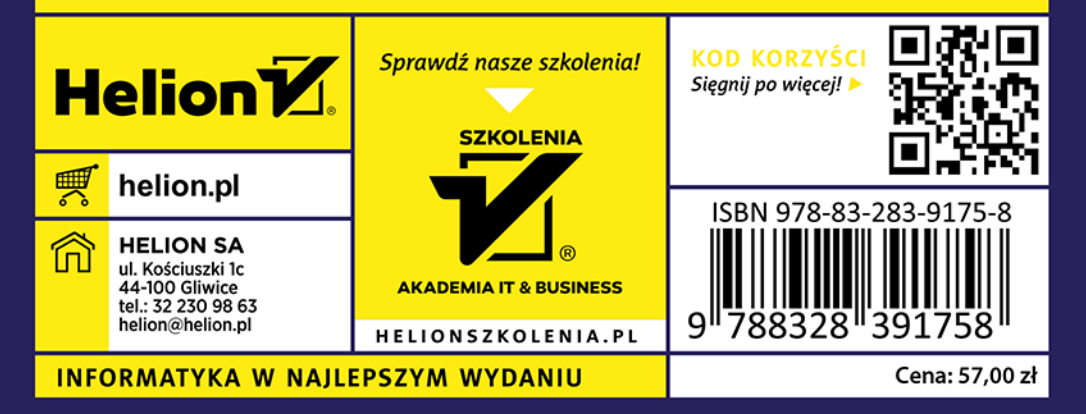